A Bouquet for Danielle!

Offer HOPE to a friend or loved one fighting Cancer. Paint up this fun and cheery little plaque to brighten their day!! Then SHARE this project sheet with other painters and crafters !! Help spread the Word …. Give generously to the Fight against Cancer.

YOU WILL NEED; www.woodthings.ca Double Scroll rectangular plaqu<sup>e</sup>

DecoArt Americana ouble Scron resserve.<br>DecoArt Americana<br>Glamour Dust Paints( Neon Orange, Neon Green, Neon Pink, Neon Yellow, Margarita, Coral Turquoise) ecoArt Americaria<br>Glamour Dust Paints( Neon Orange, Neon Groen)<br>Turquoise)<br>Warm White, Antique Green, Lamp Black, Lavender, Sea Breeze, Margarita, Coral<br>Warm White, Antique Green, Lamp Black, Lavender, Sea Breeze, Margarit

Blush, Persimmon.

Dynasty Black Gold Brushes 1/2 angled shader, #4 Round, 10/0 Liner

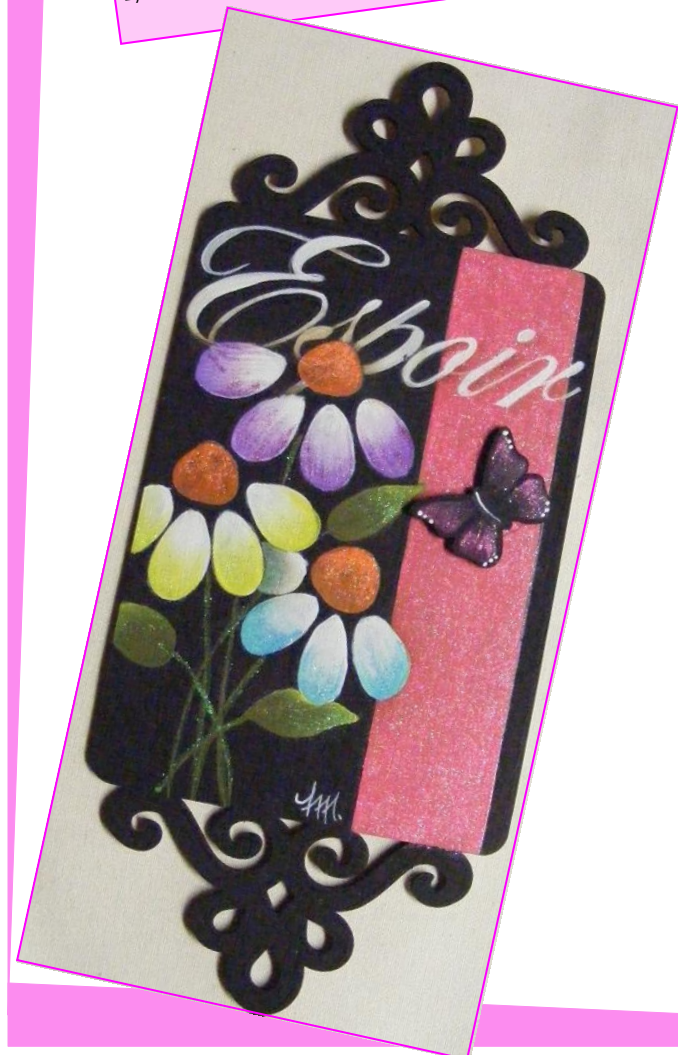

Hope Espoir

### **To begin:**

Base coat the Tag and the Butterfly with Lamp Black. Paint a One inch border on the Right side with Coral Blush, when dry apply two coats of NEON Pink over it. Let dry. **The Daisies!**

Base coat the Petals with Warm White. Base coat the centers with Persimmon, and The leaves and stems with Antique Green.

Float the wide end of the petals on daisy#1 with Margarita, Daisy #2 with Lavender and #3 with Sea Breeze . Float over the Lavender with Magenta Glamour Dust paint, The Sea Breeze with The Turquoise and the margarita with Neon Yellow.

Shade the Bottom of each leaf with a float of Plantation Pine and highlight the tips of the leaves by floating with Neon Green Glamour Dust paint. If you want to punch up the highlights do it with a dry brush of warm white and only in small amounts.

#### **The Butterfly**

Corner load the angular with Coral Blush as if to float . Stand the brush on its chisel edge just inside the edge of the wing, with the darkest value to the outside. Press down and pull back in short strokes toward a center point where the wings would join the body. Repeat this for each wing.

Apply a float of The Neon Pink over the Coral Blush Apply weak float of Warm White to the left side of the body of the butterfly to highlight. On the edges of the wings apply tiny dip dots with the tip of the rigger to create a slightly ruffled appearance.

#### **The Lettering:**

Use the round to paint the Lettering with thinned Warm White. Let dry then shade on the left side of each letter with thinned Asphaltum.

Apply a thin Gold border to the edges of the tag using a Krylon Gold Leaf pen. Distress it slightly with Medium Sandpaper.

### **Finishing up:**

Apply two to three light coats of DecoArt Matt or Satin Spray to seal.

# Inside Story Headline

This story can fit 150-200 words.

One benefit of using your newsletter as a promotional tool is that you can reuse content from other marketing materials, such as press releases, market studies, and reports.

While your main goal of dis-

tributing a newsletter might be to sell your product or service, the key to a successful newsletter is making it useful to your readers.

A great way to add useful content to your newsletter is to develop and write your own articles, or include a calendar of upcoming events

or a special offer that promotes a new product. You can also research articles or find "filler" articles by accessing the World Wide Web. You can write about a variety of topics but try to

keep your articles short.

Much of the content you put in your newsletter can also be used for your Web site. Microsoft Publisher offers a simple way to convert your newsletter to a Web publication. So, when you're finished writing your newsletter, convert it to a Web site and post it.

**"To catch the reader's attention, place an interesting sentence or quote from the story here."**

This story can fit 100-150

words.

The subject matter that appears in newsletters is virtually endless. You can include stories that focus on current technologies or innovations in your field.

You may also want to note business or economic trends, or make predictions If the newsletter is distributed internally, you might comment upon new procedures or improvements to the business. Sales figures or earnings will show how your business is growing. Some newsletters include a column that is updated every issue, for instance, an advice

for your customers or clients.

column, a book review, a letter from the president, or an editorial. You can also profile new employees or top customers or vendors.

Inside Story Headline

This story can fit 75-125 words.

Selecting pictures or graphics is an important part of adding content to your newsletter.

Think about your article and ask yourself if the picture supports or enhances the message you're trying to convey. Avoid selecting images that appear to be out of context.

Microsoft Publisher includes

thousands of clip art images from which you can choose and import into your newsletter. There are also

several tools you can use to draw shapes and symbols.

Once you have chosen an image, place it close to the article. Be sure to place the caption

of the image near the image.

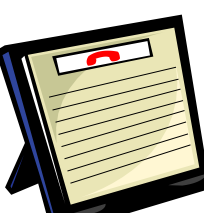

Caption describing picture or graphic.

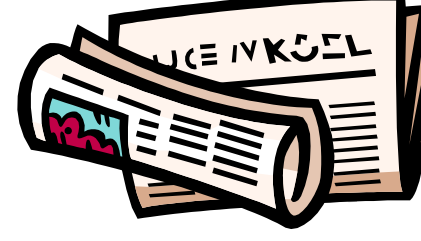

Caption describing picture or graphic.

Inside Story Headline

# Inside Story Headline

This story can fit 150-200 words.

One benefit of using your newsletter as a promotional tool is that you can reuse content from other marketing materials, such as press releases, market studies, and reports.

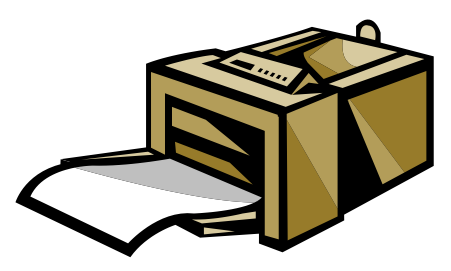

Caption describing picture or graphic.

### Inside Story Headline

words.

The subject matter that appears in newsletters is virtually endless. You can include stories that focus on current technologies or innovations in your field.

You may also want to note business or economic trends, or make predictions While your main goal of distributing a newsletter might be to sell your product or service, the key to a successful newsletter is making it useful to your readers.

A great way to add useful content to your newsletter is to develop and write your

own articles, or include a calendar of upcoming events or a special offer that promotes a new product. You can also research articles or find "filler" articles by accessing the World Wide Web. You can write about a variety of topics but try to keep your articles short.

Much of the content you put in your newsletter can also be used for your Web site. Microsoft Publisher offers a simple way to convert your newsletter to a Web publication. So, when you're finished writing your newsletter, convert it to a Web site and post it.

This story can fit 100-150

for your customers or clients. If the newsletter is distributed internally, you might comment upon new procedures or improvements to the business. Sales figures or earnings will show how your business is growing. Some newsletters include a column that is updated every issue, for instance, an advice column, a book review, a letter from the president, or an editorial. You can also profile new employees or top customers or vendors.

**"To catch the reader's attention, place an interesting sentence or quote from the story here."**

### Inside Story Headline

This story can fit 75-125 words.

Selecting pictures or graphics is an important part of adding content to your newsletter.

Think about your article and ask yourself if the picture supports or enhances the message you're trying to convey. Avoid selecting images that appear to be out of context.

Microsoft Publisher includes

thousands of clip art images from which you can choose and import into your newsletter. There are also several tools you can use to draw shapes and symbols. Ń Once you have chosen an image, place it close to the article. Be sure to place the caption of the image near the image. picture or graphic.

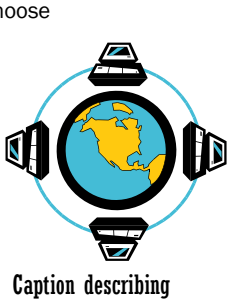

### Microsoft

Primary Business Address Your Address Line 2 Your Address Line 3 Your Address Line 4

Phone: 555-555-5555 Fax: 555-555-5555 E-mail: someone@example.com

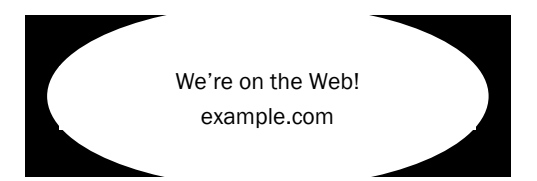

This would be a good place to insert a short paragraph about your organization. It might include the purpose of the organization, its mission, founding date, and a brief history. You could also include a brief list of the types of products, services, or programs your organization offers, the geographic area covered (for example, western U.S. or European markets), and a profile of the types of customers or members served.

It would also be useful to include a contact name for readers who want more information about the organization.

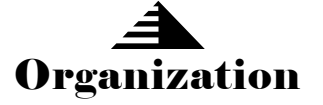

Your business tag line here.

# Back Page Story Headline

This story can fit 175-225 words.

If your newsletter is folded and mailed, this story will appear on the back. So, it's a good idea to make it easy to read at a glance. A question and answer session is a good way to quickly capture the attention of readers. You can either compile questions that you've received since the last edition or you can summarize some generic questions that are frequently asked about your organization. A listing of names and titles of managers in your organization is a good way to

give your newsletter a personal touch. If your organization is small, you may want to list the names of all employees.

If you have any prices of standard products or ser-

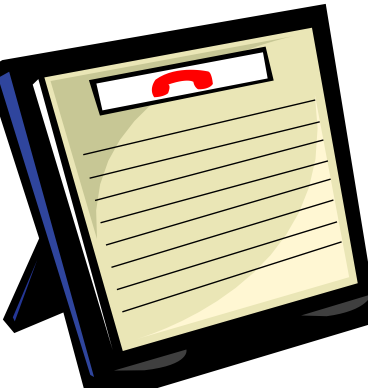

Caption describing picture or graphic.

vices, you can include a listing of those here. You may want to refer your readers to any other forms of communication that you've created for your organization.

You can also use this space to remind readers to mark their calendars for a regular event, such as a breakfast meeting for vendors every third Tuesday of the month, or a biannual charity auction. If space is available, this is a good place to insert a clip art image or some other graphic.